# Gridify your Spring application with Grid Gain

Sergio Bossa Pro-Netics / Sourcesense

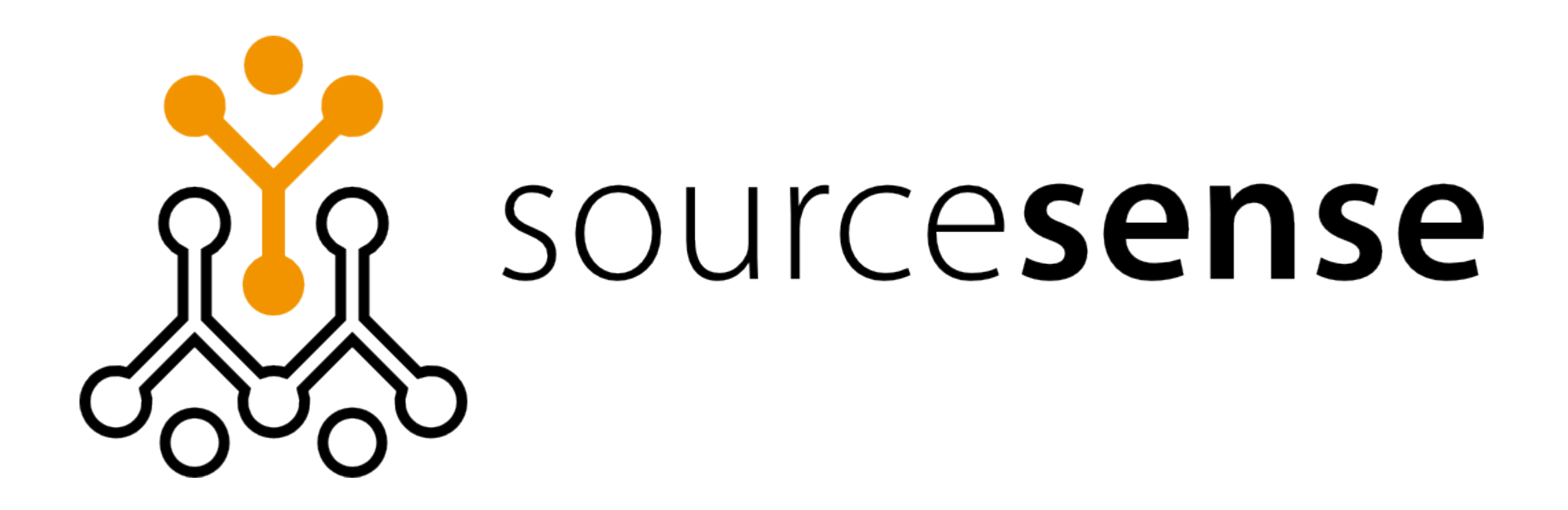

#### About me

- ✔ Software architect and engineer
	- ➔ Pro-Netics (http://www.pronetics.it)
	- ➔ Sourcesense (http://www.sourcesense.com)
- ✔ Blogger
	- ➔ http://sbtourist.blogspot.com
- ✔ Open Source Enthusiast
	- ➔ Lead at Scarlet Clustering for Jira (http://scarlet.sf.net)
	- ➔ Committer at Spring Modules (http://springmodules.dev.java.net)
	- ➔ Committer at Taconite Ajax Framework (http://taconite.sourceforge.net/)

#### Agenda

- ✔ Common ground.
	- ➔ Why Grid?
	- → Performance and Scalability.
	- ➔ Map / Reduce.
- ✔ Grid Gain and The Spring Framework.
	- ➔ Grid Gain concepts.
	- ➔ Grid Gain on Spring.
	- ➔ A practical example.

#### Why grid? Social changes

- ✔ **Cheaper hardware**.
	- ➔ Computer as an off-the-shelf product.
- ✔ **Web explosion**.
	- ➔ Everything is on the web.
	- ➔ Everyone is on the web.
		- ➔ More and more users.
		- ➔ More and more transactions.

#### Why grid? Technological changes

- ✔ **Cheaper hardware**.
	- ➔ We have more power.
		- ➔ We want more speed.
- ✔ **Moore's Law**: *the number of transistors that can be inexpensively placed on an integrated circuit is increasing exponentially*.
	- ➔ But we had to go from single-core processors to multicore ones ...
	- ➔ So your for-loop will always run at the same speed.
		- ➔ **Forever**.

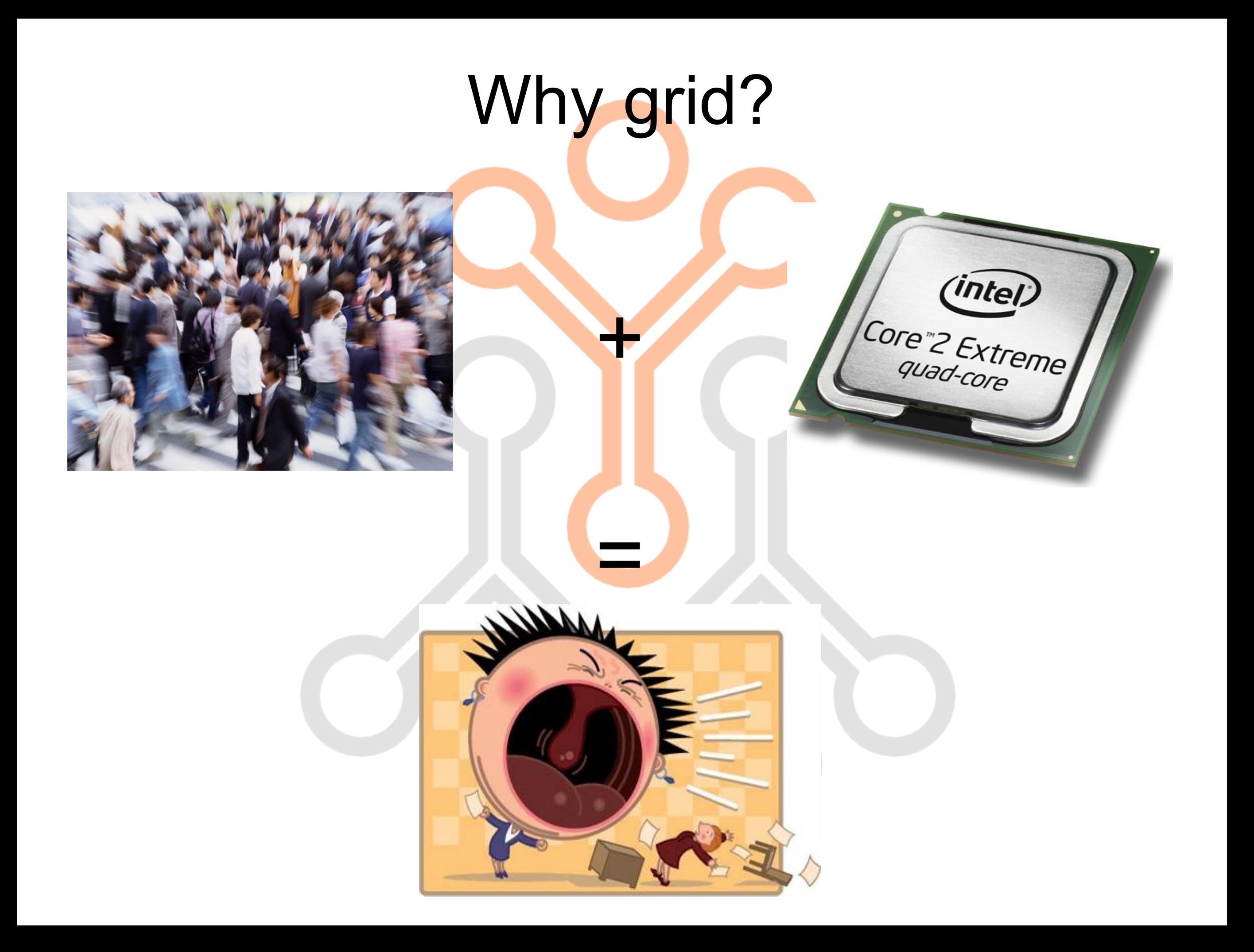

#### Performance

#### *It's all about doing one thing. Faster.*

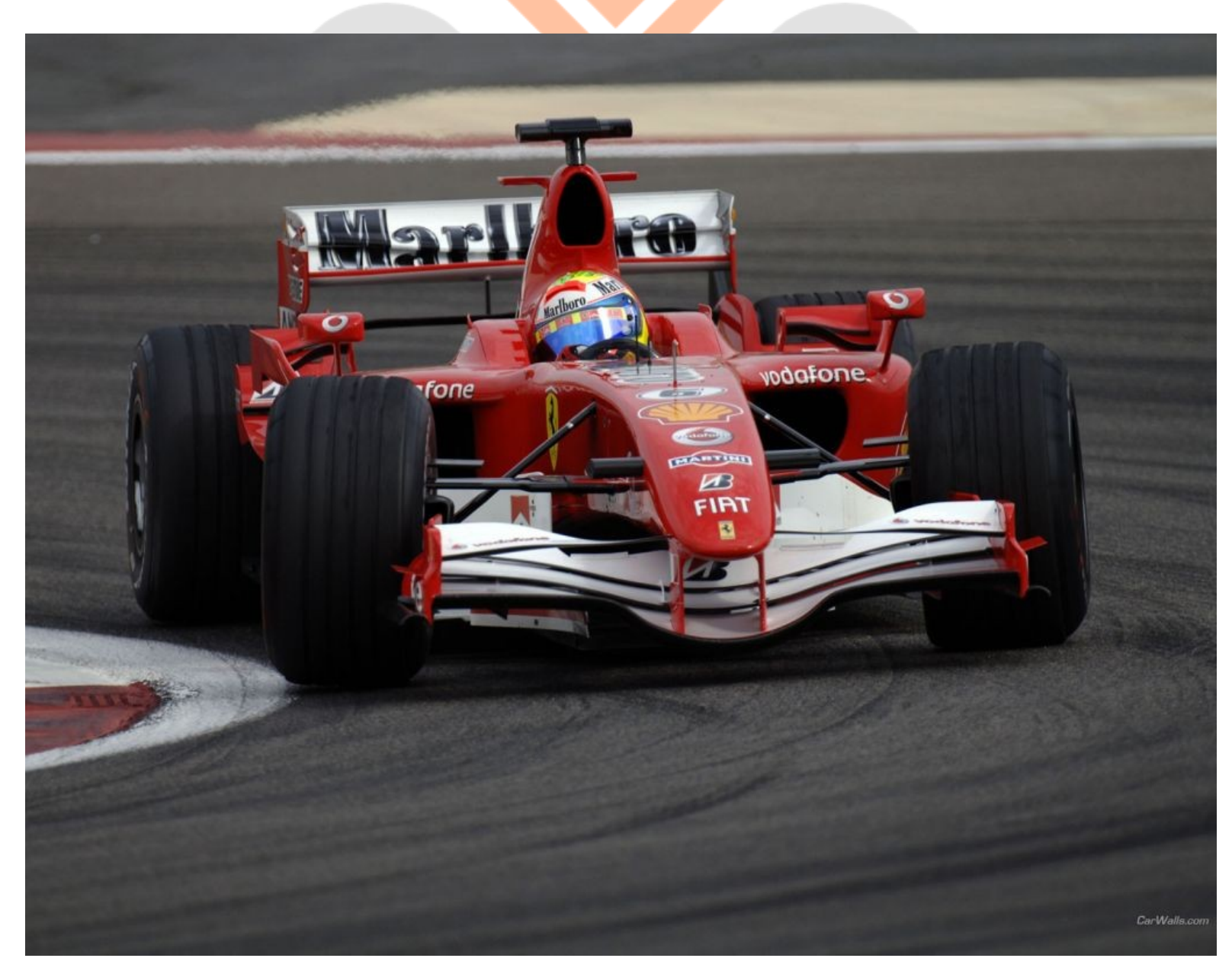

#### Scalability

#### *It's all about doing the same one thing. In a bigger way.*

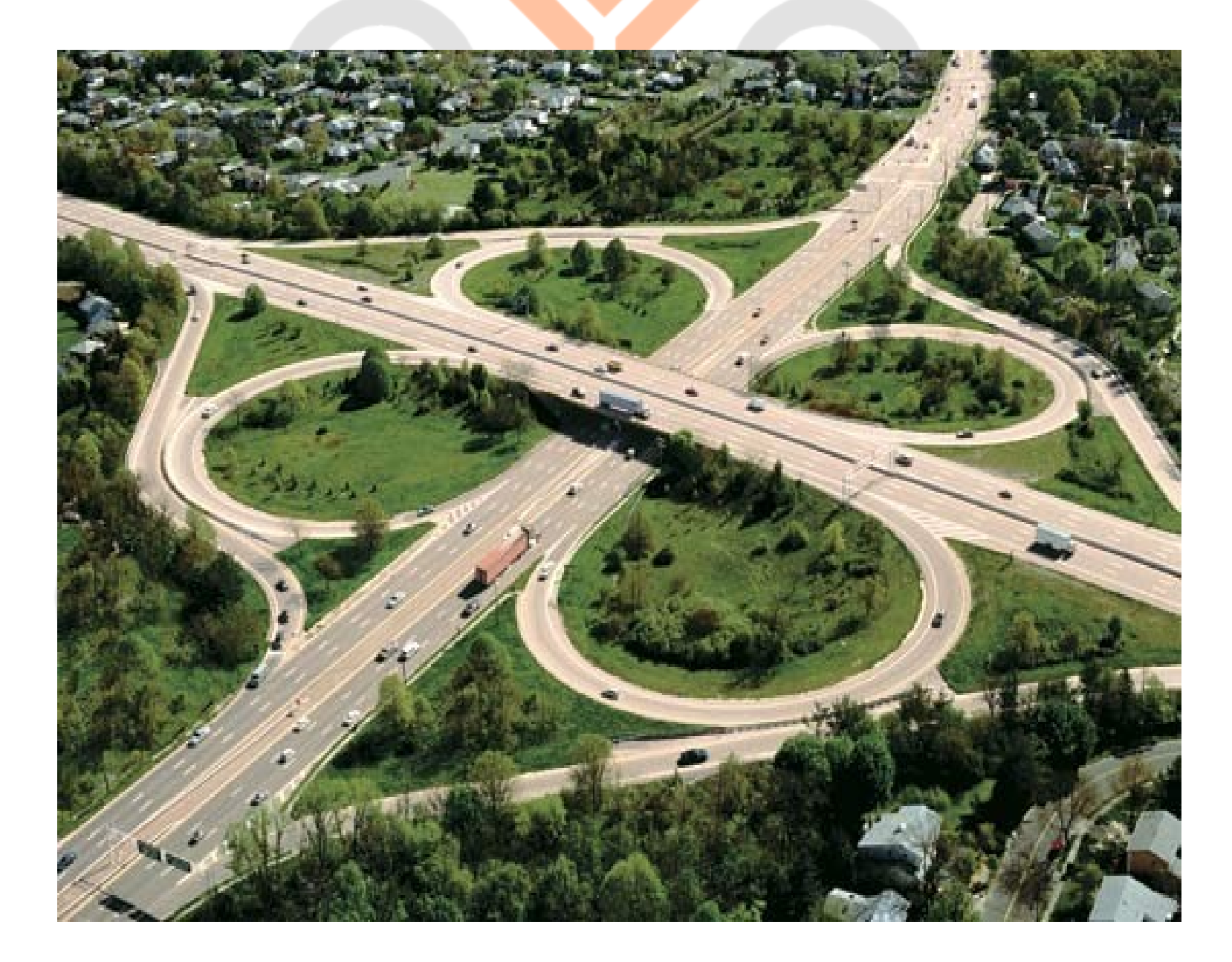

#### Performance *vs* Scalability

- ✔ Performance is about *how fast*.
- ✔ Scalability is about *how much*.
- ✔ Nowadays, if you want to save your job and hears (remember that Boss screaming at your face) ...
	- ➔ **You have to scale.**

#### Scalability in two words

- ✔ **Vertical** scalability is about adding more and more power (CPU, RAM ...) to your single computer.
	- ➔ Also known as *scaling-in*.
	- ➔ Finite and costly.
- ✔ **Horizontal** scalability is about adding more and more computers.
	- ➔ Also known as *scaling-out*.
	- ➔ Infinite and cheaper, because using commodity hardware.
- ✔ Guess what, we want to **scale-out** ...

#### The scalability factor

- ✔ *Available resources while scaling out*.
	- ➔ Linear scalability.
	- ➔ Supra-linear scalability.
	- ➔ Sub-linear scalability.
	- ➔ Negative scalability.
- ✔ A scalable application should always strive for (almost) linear scalability.

## The scalability problem

- ✔ **Amdahl's Law**: *performance decreases as number of processors increases once there is even a small percentage of non-parallelizable code*.
	- ➔ Most of the software is written in a non-parallelizable way.
	- ➔ Writing software that scales out is perceived as hard.

#### Entering Map / Reduce

 $\circ_{\circ} \circ$ 

- ✔ From Google Labs.
	- ➔ Is it enough?

#### Map / Reduce explained

- ✔ Programming model for linearly scaling out.
- ✔ De-facto standard for parallelizing intensive processing tasks.
- ✔ Based on:
	- ➔ Splitting tasks into several parallelizable jobs grouped by key.
	- ➔ Mapping jobs to processing units, optionally taking into account the job key.
	- ➔ Merging jobs results, joining them into a global task result.

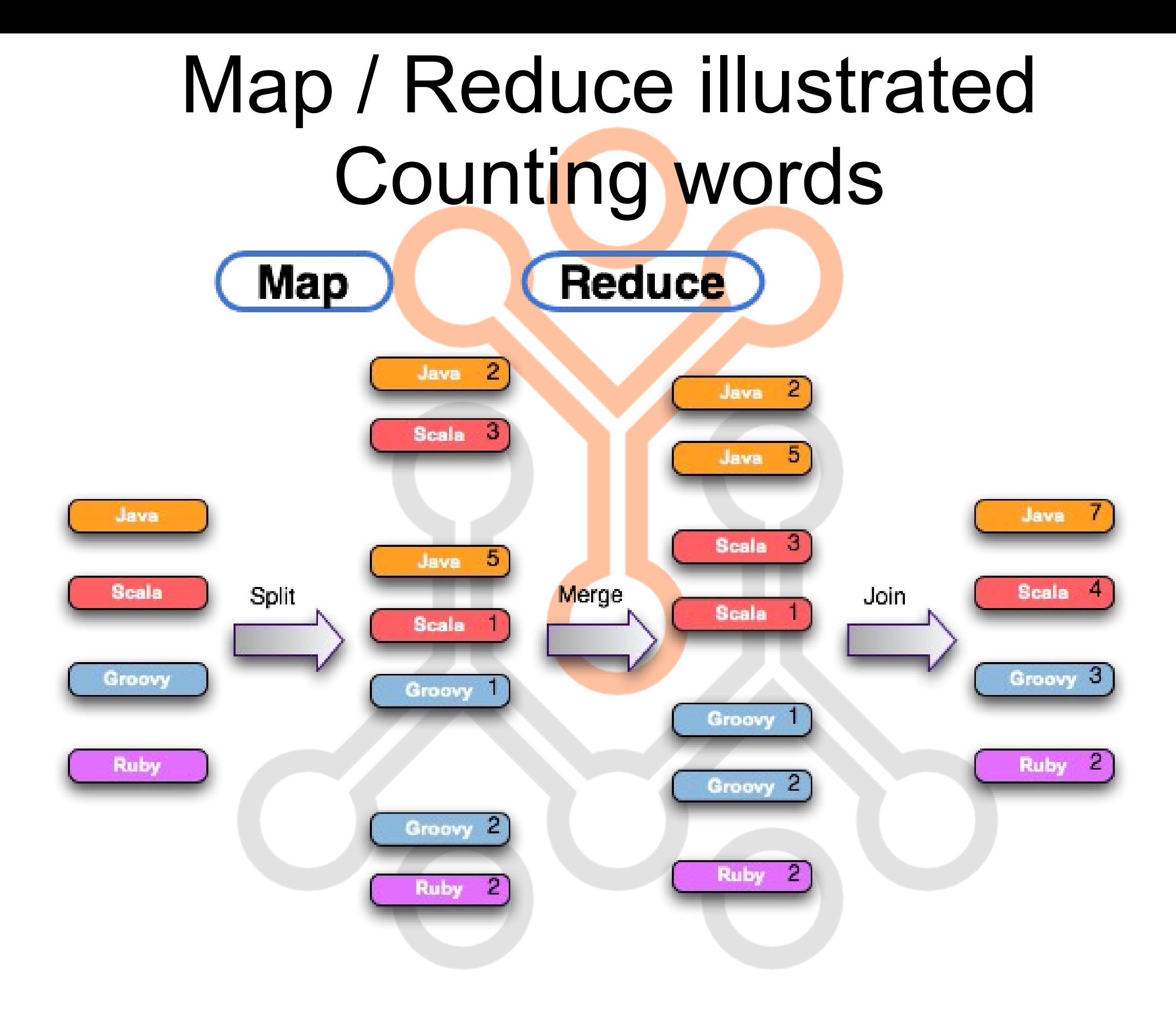

#### Grid computing with Map / Reduce

- ✔ Grid computing.
	- ➔ Basically, a way to exploit multi-core / multiprocessors / multi-computer environments for achieving horizontal scalability.
- ✔ Map / Reduce.
	- ➔ Common paradigm in grid computing for implementing scalable applications.

### Entering Grid Gain

- ✔ Open Source Grid Computing Framework.
	- ➔ Web : http://www.gridgain.com
	- ➔ Created and supported by Grid Gain Systems.
		- ➔ Community support.
		- → Professional support.
- ✔ Powerful, yet simple, yet fun, Map / Reduce implementation.
- ✔ Integrated with major servlet containers and application servers.
- ✔ Integrated with major data grid solutions.
- ✔ Integrated with the Spring Framework.

#### Map / Reduce in Grid Gain

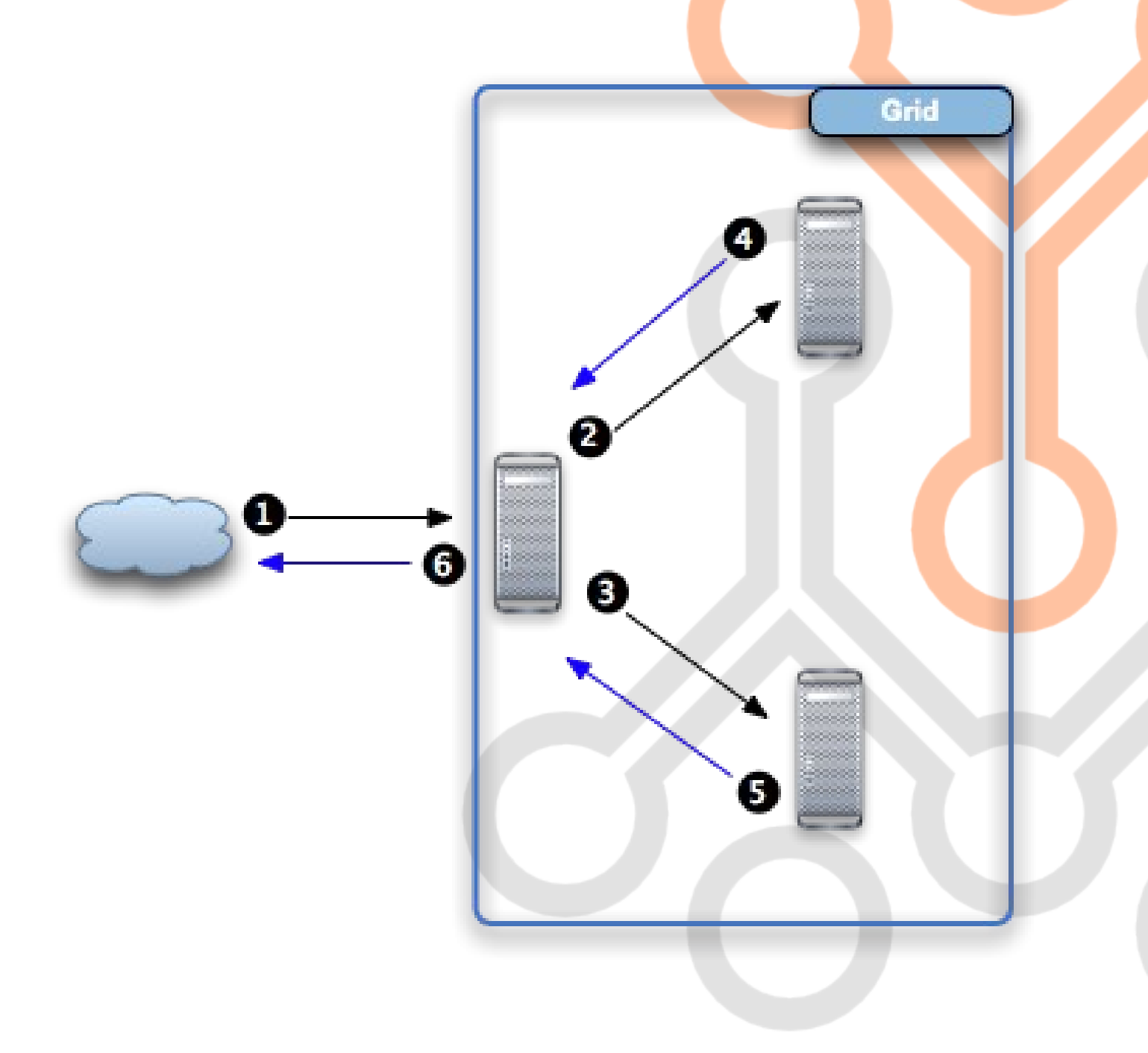

**Task arrives to the first grid node, where is split into three jobs.**

**First job is self-assigned and processed.**

**- 2 -**

**- 1 -**

**Second job is sent to the second grid node, where is processed.**

**- 3 -**

**Third job is sent to a the third grid node, where is processed.**

**- 4 -**

**Result from the second job is collected by the task on the first node.**

**- 5 -**

**Result from the third job is collected by the task on the first node.**

**- 6 -**

**Collected job results, together with the result from the first job, are reduced by the task and returned as a global result.**

#### Grid Gain Quick Start

- ✔ GridTask.
	- ➔ Implements the Map / Reduce logic.
- ✔ GridJob.
	- → Implements the processing logic.
- ✔ GridFactory.
	- ➔ Provides access to the grid for executing tasks.
- ✔ Automatic deployment.
	- ➔ Tasks are automatically deployed to the grid.
- ✔ Peer class loading.
	- ➔ Needed classes are automatically loaded from peers.

#### Grid Gain Advanced

- ✔ SPI (Service Provider Interface) based configuration.
	- ➔ Discovery SPI.
	- ➔ Topology SPI.
	- ➔ Checkpoint SPI.
	- ➔ Load Balancing SPI.
	- ➔ Collision SPI.
	- ➔ Failover SPI.
	- ➔ Metrics SPI.

#### Entering Spring Framework

*The leading full-stack Java/JEE application framework.*

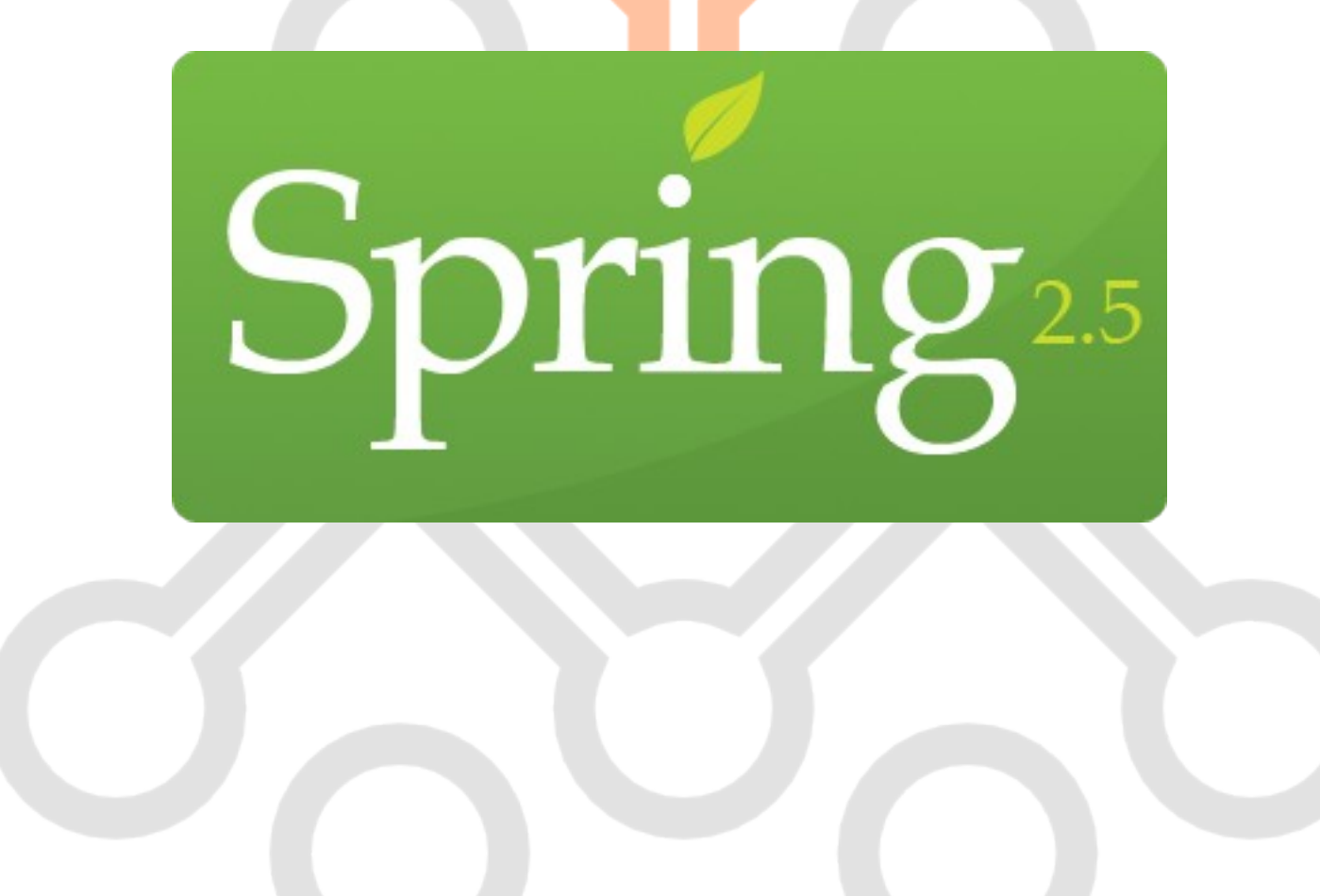

#### Grid Gain on Spring

- ✔ POJO configuration.
- ✔ AOP grid execution.
- ✔ Resource Look-up.

#### Spring-based configuration

- ✔ POJO-based.
- ✔ Spring-based.
- ✔ GridConfiguration
	- ➔ Configure grid parameters.
	- ➔ Configure actual SPI implementations.
	- ➔ Declared as a Spring bean.
- ✔ GridFactory
	- ➔ GridFactory.start(GridConfiguration cfg)
	- ➔ GridFactory.start(String springCfg)

#### AOP-based grid execution

- ✔ Parallelization on grid as a cross-cutting concern.
- ✔ Transparent task deployment and execution.
- ✔ Gridify
	- ➔ Annotation to identify methods that must be executed on grid.
- ✔ GridifySpringEnhancer
	- ➔ Proxy-based enhancer for executing annotated object methods on grid **as an aspect**.

## Container-based resource look-

up.

- ✔ Spring application context as a source for resources needed by tasks and jobs.
- ✔ GridSpringApplicationContextResource
	- ➔ Annotation for injecting the Spring application context into tasks and jobs.
- ✔ GridFactory.start(GridConfiguration cfg, ApplicationContext springCtx)
	- ➔ Starts grid with a specific context to use for looking-up resources.

## An Example The Business Problem

```
public class WordCounter {
```

```
@Gridify(taskClass = WordCounterGridTask.class, gridName = GridStarter.GRID NAME)
public Map<String, Integer> count(Set<String> fileNames, Set<String> words) {
    Map<String, Integer> result = new HashMap \le String, Integer \ge ();
    for (String fileName : fileNames) {
        String fileContent = this.readFile(fileName);StringTokenizer fileTokenizer = new StringTokenizer(fileContent, ",.;:\n\r\t");
        while (fileTokenizer.hasMoreTokens()) {
            String token = fileTokenizer.nextToken();
            if (words.contains(token)) {
                Integer wordOccurrency = result.get(token);
                if (wordOccurrency == null) {
                     result.put(token, 1);
                 } else \{result.put(token, ++wordOccurrency);
                 ŀ
            }
        J.
    return result;
Y
\prime\prime\ldots
```
#### An Example The Grid Task

public class WordCounterGridTask implements GridTask<GridifyArqument, Map<String, Integer>> {

```
@GridLoadBalancerResource private GridLoadBalancer balancer;
@GridLoggerResource private GridLogger logger;
```
 $\mathbf{F}$ 

```
public Map<? extends GridJob, GridNode> map(List<GridNode> nodes, GridifyArqument args) throws GridException {
    Map<GridJob, GridNode> mapping = new HashMap<GridJob, GridNode>(nodes.size());
    Set<String> fileNames = (Set < String) args.getMethodParameters()[0];
    Set<String> words = (Set < String) args.getMethodParameters()[1];
    for (String fileName : fileNames) {
        WordCounterGridJob job = new WordCounterGridJob(fileName, words);
        mapping.put(job, this.balancer.getBalancedNode(job));
    Ą.
    return mapping;
ŀ
public GridJobResultPolicy result(GridJobResult currentResult, List<GridJobResult> processedResults) throws GridException {
    if (currentResult.getException() == null {
        return GridJobResultPolicy.WAIT;
    } else \{this.logger.error(currentResult.getException().getMessage(), currentResult.getException());
        throw new IllegalStateException(currentResult.getException());
    \mathbf{r}ŀ
public Map<String, Integer> reduce(List<GridJobResult> jobResults) throws GridException {
    Map<String, Integer> globalResult = new HashMap<String, Integer>();
    for (GridJobResult jobResult : jobResults) {
        Map<String, Integer> perJobOccurrencies = jobResult.getData();
        for (String word : perJobOccurrencies.keySet()) {
            Integer qlobal0ccurrency = qlobalResult.get(word);if (globalOccurrency == null) {
                globalResult.put(word, perJobOccurrencies.get(word));
            \} else \{qlobalResult.put(word, qlobalOccurrency + perJobOccurrencies.qet(word));
            \mathbf{F}\mathbf{F}return globalResult;
ŀ
```
# An Example The Grid Job

```
public class WordCounterGridJob extends GridJobAdapter {
```

```
@GridSpringApplicationContextResource private ApplicationContext springContext;
@GridLoggerResource private GridLogger logger;
private WordCounter counter;
private String fileName;
private Set<String> words;
public WordCounterGridJob(String fileName, Set<String> words) {
    this. fileName = fileName;this.words = words;
\mathbf{r}public Serializable execute() throws GridException {
    this.counter = (WordCounter) this.springframework.getBean("counter");Map<String, Integer> result = this.counter.count(new HashSet<String>(Arrays.asList(this.fileName)), this.words);
    this logger.info("Occurrencies found for " + this fileName + " : " + result);
    return (Serializable) result;
Ţ.
```
## An Example Grid Configuration

```
<beans xmlns="http://www.springframework.org/schema/beans"
       xmlns:xsi="http://www.w3.org/2001/XMLSchema-instance"
       xmlns:util="http://www.springframework.org/schema/util"
       xsi:schemaLocation="
       http://www.springframework.org/schema/beans http://www.springframework.org/schema/beans/spring-beans-2.0.xsd
       http://www.springframework.org/schema/util http://www.springframework.org/schema/util/spring-util-2.0.xsd">
   <bean id="gridCfg" class="org.gridgain.grid.GridConfigurationAdapter">
        <property name="gridName">
            <util:constant static-field="com.sourcesense.gridgain.wordcounter.grid.starter.GridStarter.GRID_NAME"/>
        </property>
        <property name="gridGainHome" value="/opt/gridgain-2.0.2"/>
        <property name="checkpointSpi">
            <bean class="org.gridgain.grid.spi.checkpoint.sharedfs.GridSharedFsCheckpointSpi">
                <property name="directoryPath" value="/tmp/gridgain"/>
            \langlebean>
        </property>
    \epsilon/bean>
```
<bean id="gridifiedCounter" class="org.gridgain.grid.gridify.aop.spring.GridifySpringEnhancer" factory-method="enhance"> <constructor-arg ref="counter"/>

 $\langle$ bean>

<bean id="counter" class="com.sourcesense.gridgain.wordcounter.WordCounter"/>

</beans>

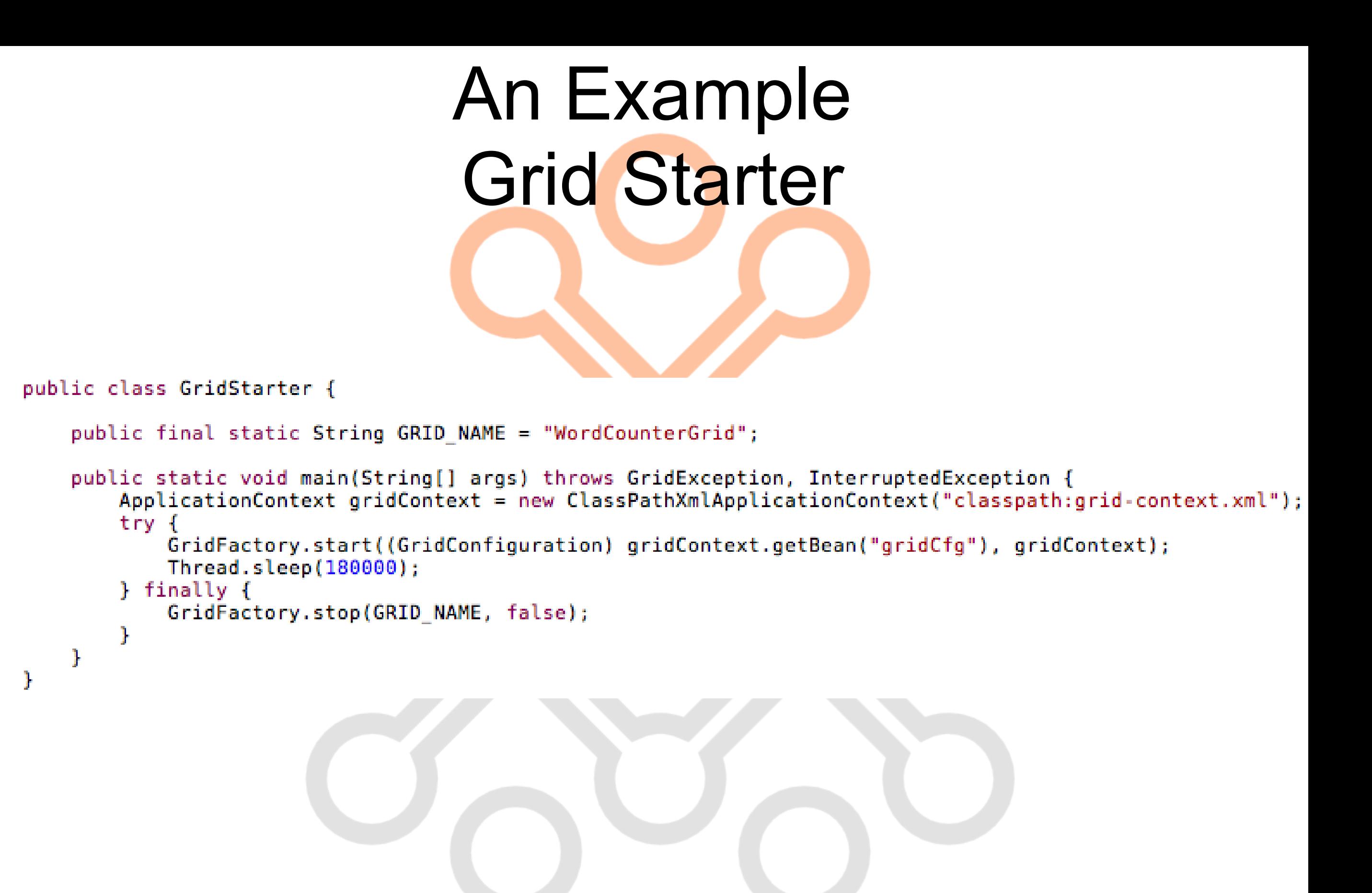

## An Example Grid Tester (...)

public class WordCounterGridTest extends AbstractDependencyInjectionSpringContextTests {

```
private final static String FILE 1 = "/tmp/test1";
private final static String FILE 2 = "/tmp/test2";
private WordCounter gridifiedCounter;
private GridConfiguration gridCfg;
public WordCounterGridTest(String testName) {
    super(testName);
    this.setAutowireMode(AUTOWIRE BY NAME);
ŀ
public void setGridifiedCounter(WordCounter gridifiedCounter) {
    this.gridifiedCounter = gridifiedCounter;
public void setGridCfg(GridConfiguration gridCfg) {
    this.gridCfg = gridCfg;
```

```
An Example
          Grid Tester (... continued)public void testGridifiedWordCounter() {
   try {
       Map<String, Integer> result = this.gridifiedCounter.count(
               new HashSet<String>(Arrays.asList(FILE 1, FILE 2)),
               new HashSet<String>(Arrays.asList("java", "scala", "groovy")));
       assertEquals(3, result.size());
       assertEquals(new Integer(3), result.get("java"));
       assertEquals(new Integer(3), result.get("scala"));
       assertEquals(new Integer(1), result.get("groovy"));
   } catch (Throwable ex) {
       ex.printStackTrace();
       fail(ex.getMessage());
ŀ
protected void onSetUp() throws Exception {
   if (GridFactory.getState(GridStarter.GRID NAME).equals(GridFactoryState.STOPPED)) {
       GridFactory.start(this.gridCfg, this.applicationContext);
   ŀ
}
protected String[] getConfigLocations() {
   return new String[]{"classpath:grid-context.xml"};
ŀ
```
Y

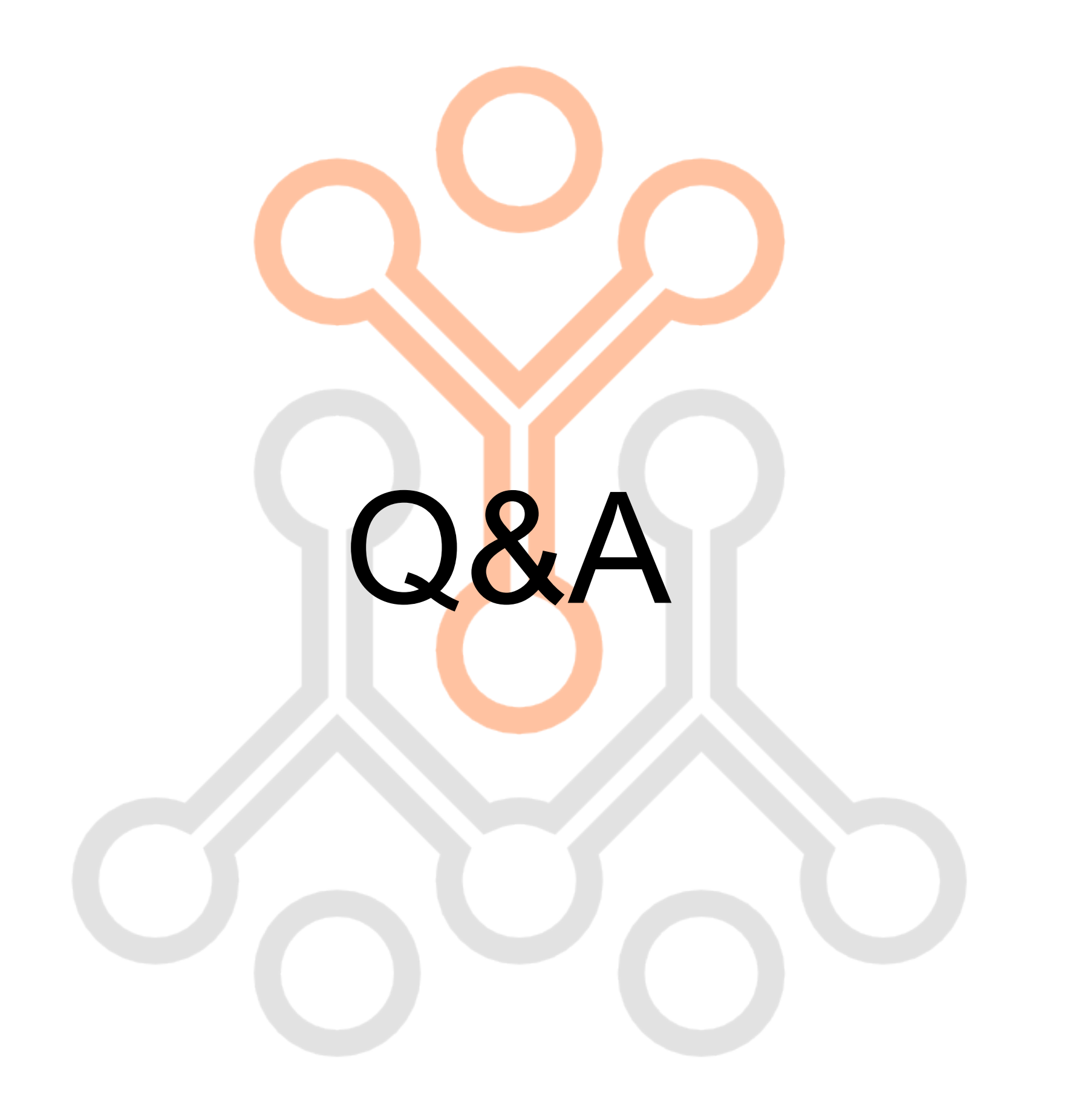

## Thank you

Sergio Bossa s.bossa@pronetics.it s.bossa@sourcesense.com

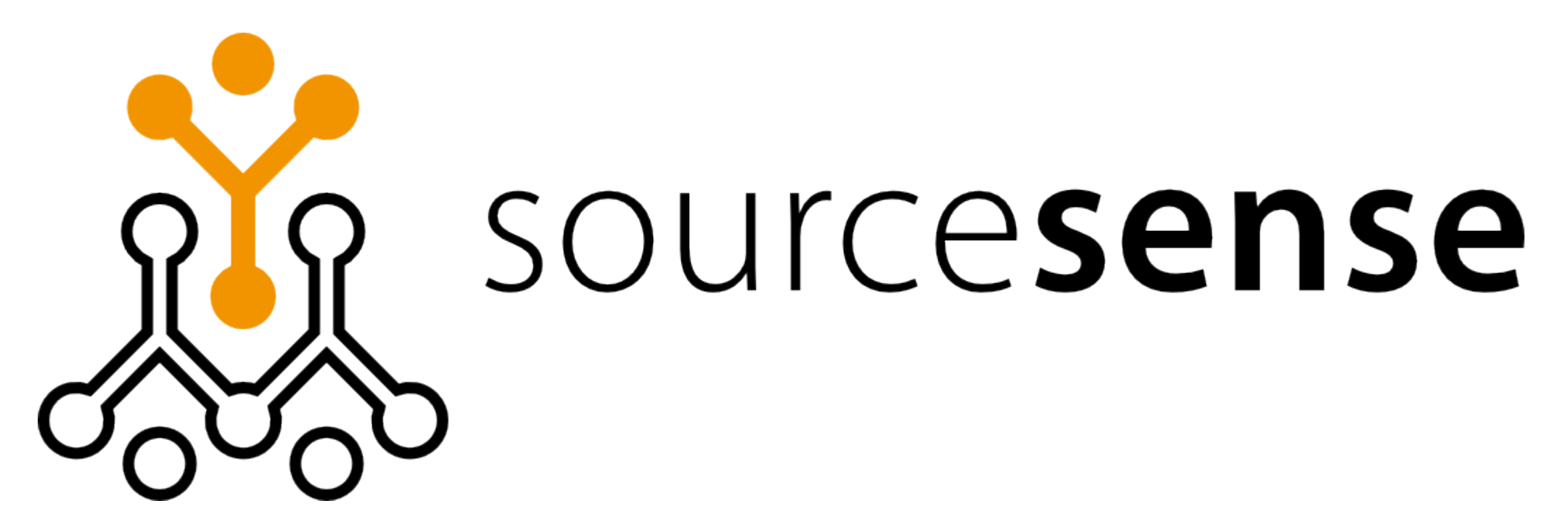